# **CBSE | DEPARTMENT OF SKILL EDUCATION**

# **WEB APPLICATIONS (SUBJECT CODE - 803)**

# **Blue-print for Sample Question Paper for Class XII (Session 2022-2023)**

#### Max. Time: 3 Hours **Max. Time: 3 Hours** Max. Marks: 60

## **PART A - EMPLOYABILITY SKILLS (10 MARKS):**

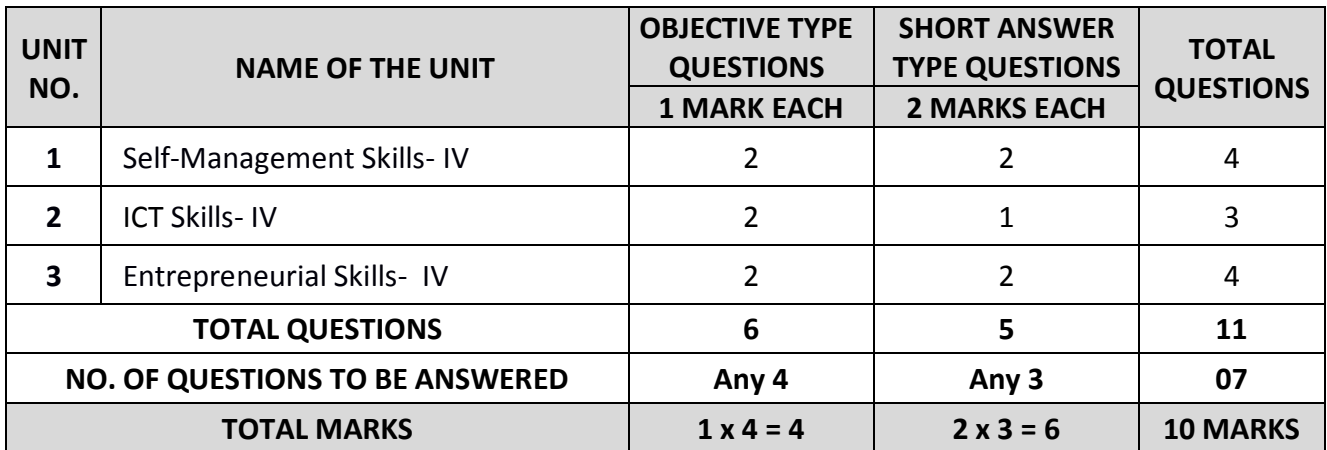

#### **PART B - SUBJECT SPECIFIC SKILLS (50 MARKS):**

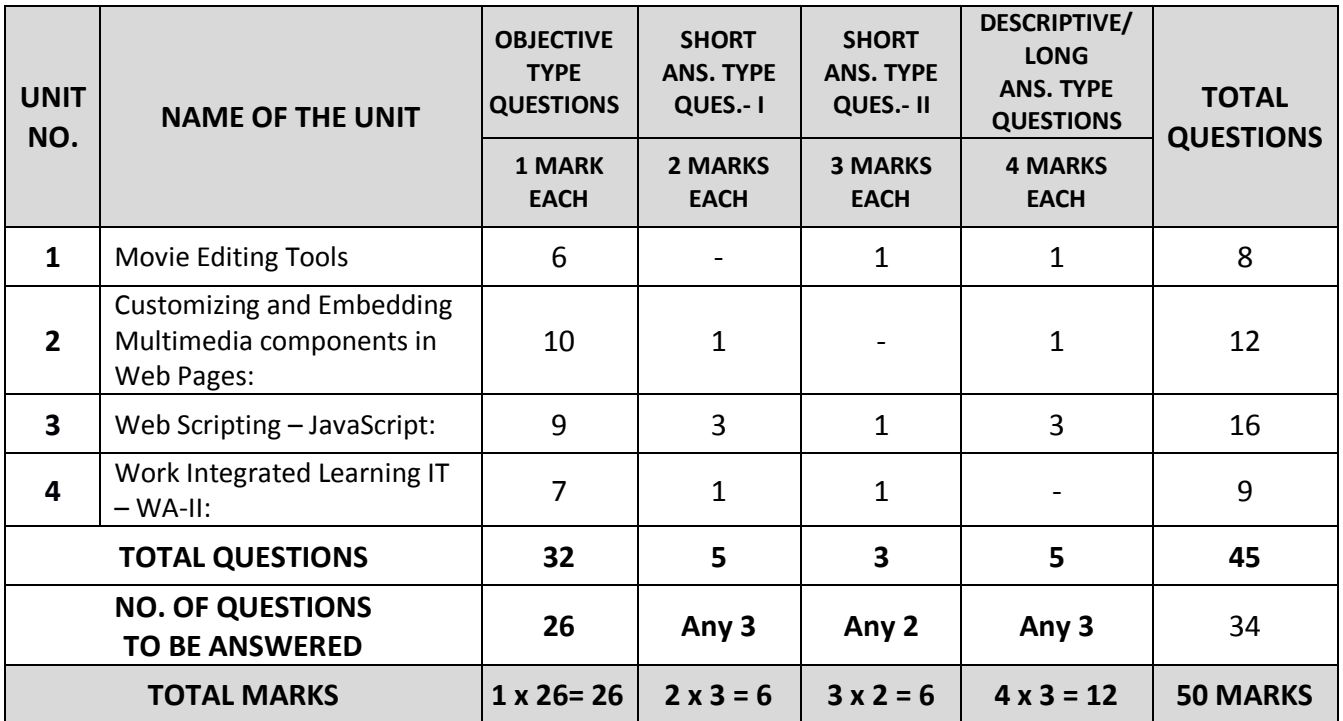

# **CBSE | DEPARTMENT OF SKILL EDUCATION**

# **WEB APPLICATIONS (SUBJECT CODE: 803)**

## **Sample Question Paper for Class XII (Session 2022-2023)**

**Max. Time: 3 Hours Max. Marks: 60** 

## **General Instructions:**

- Please read the instructions carefully.
- This Question Paper consists of **24 questions** in two sections Section A & Section B.
- Section A has Objective type questions whereas Section B contains Subjective type questions.
- **Out of the given (6 + 18 =) 24 questions, a candidate has to answer (6 + 11 =) 17 questions in the allotted (maximum) time of 3 hours.**
- All questions of a particular section must be attempted in the correct order.

## **SECTION A - OBJECTIVE TYPE QUESTIONS (30 MARKS):**

- **i.** This section has 06 questions.
- **ii.** There is no negative marking.
- **iii.** Do as per the instructions given.
- **iv.** Marks allotted are mentioned against each question/part.
- **SECTION B – SUBJECTIVE TYPE QUESTIONS (30 MARKS):**
	- **i.** This section contains 18 questions.
	- **ii.** A candidate has to do 11 questions.
	- **iii.** Do as per the instructions given.
	- **iv.** Marks allotted are mentioned against each question/part.

# **SECTION A: OBJECTIVE TYPE QUESTIONS**

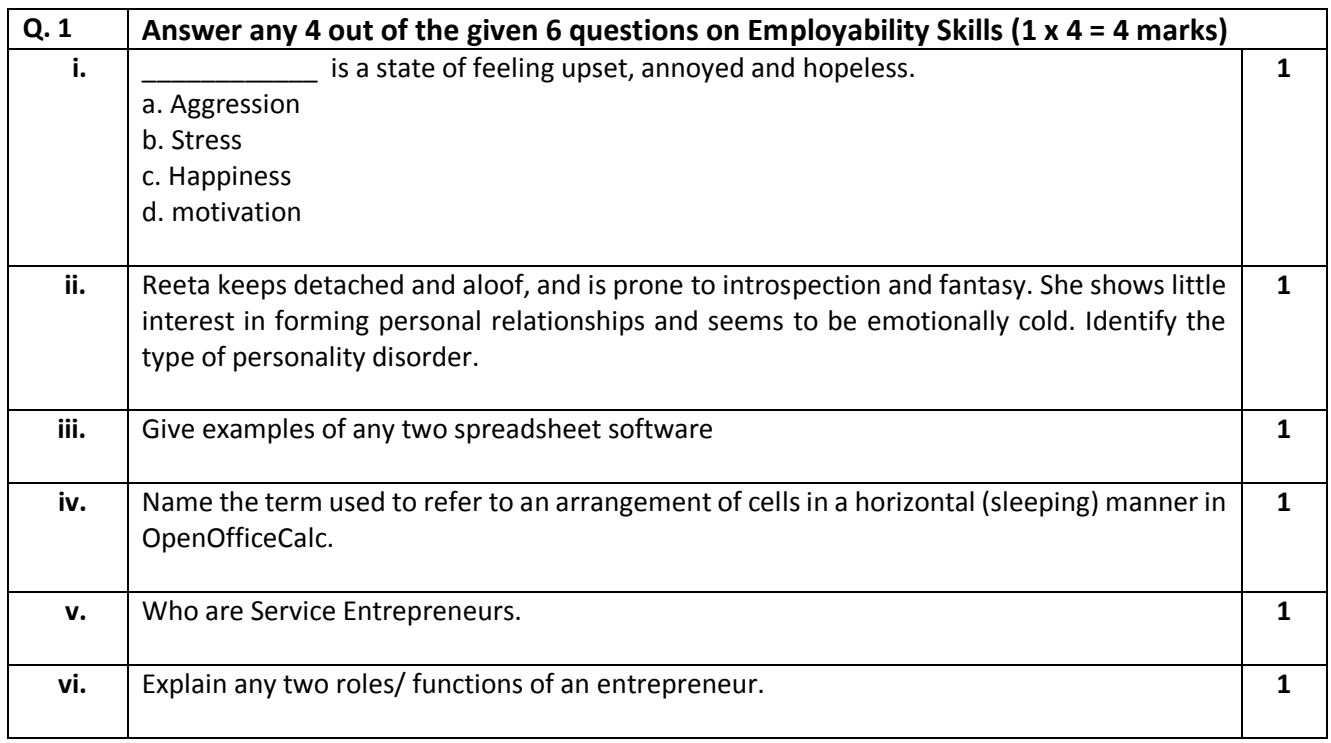

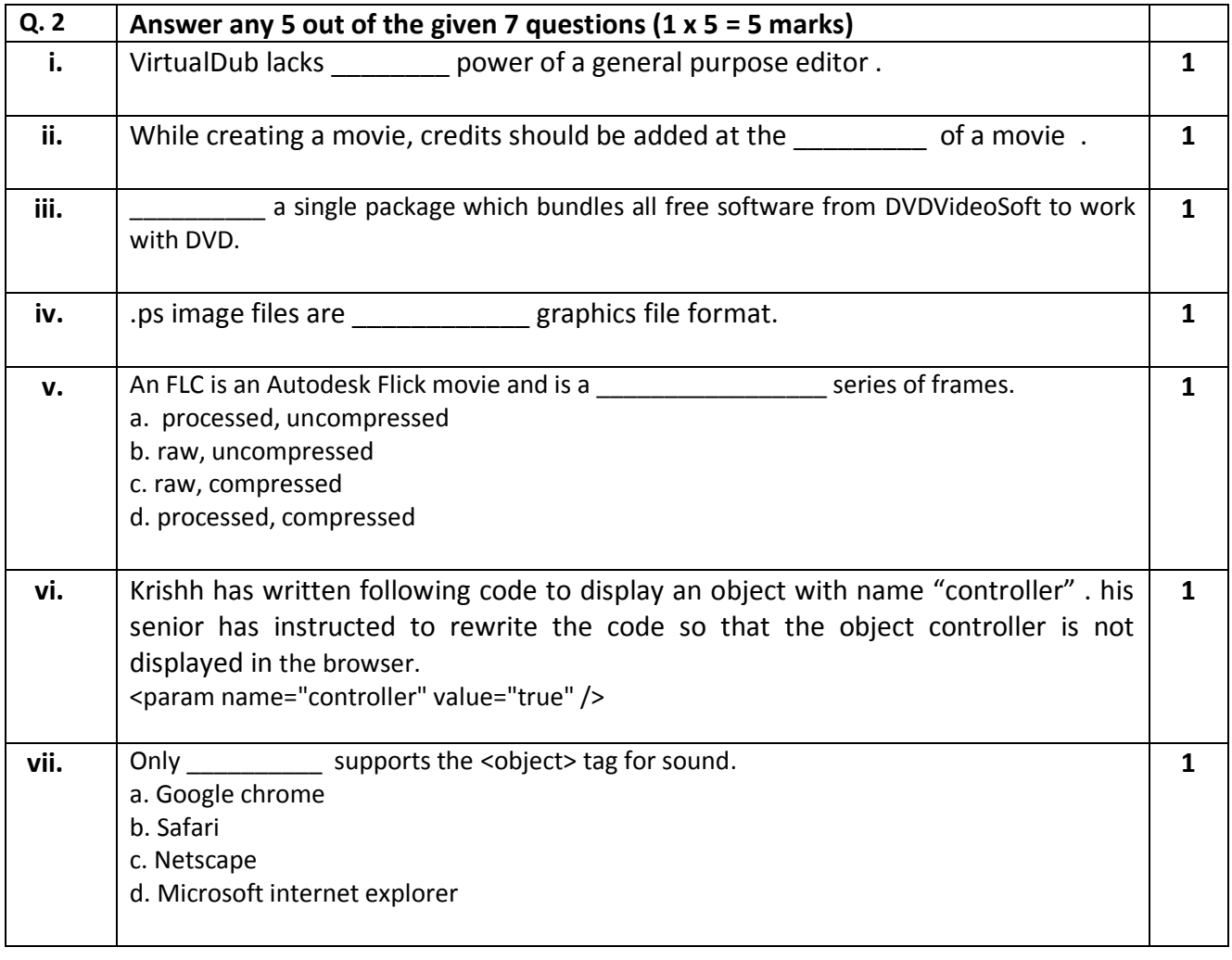

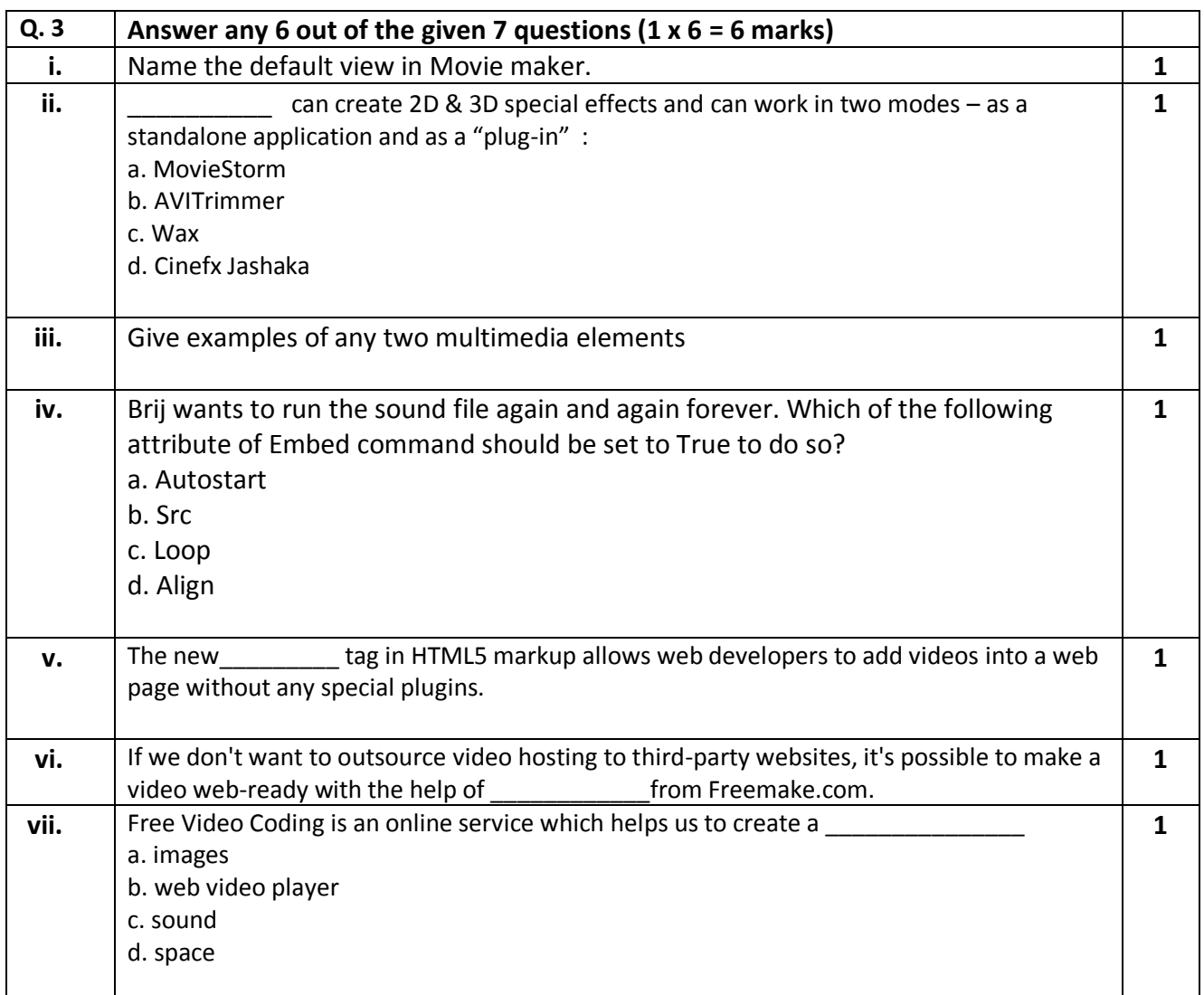

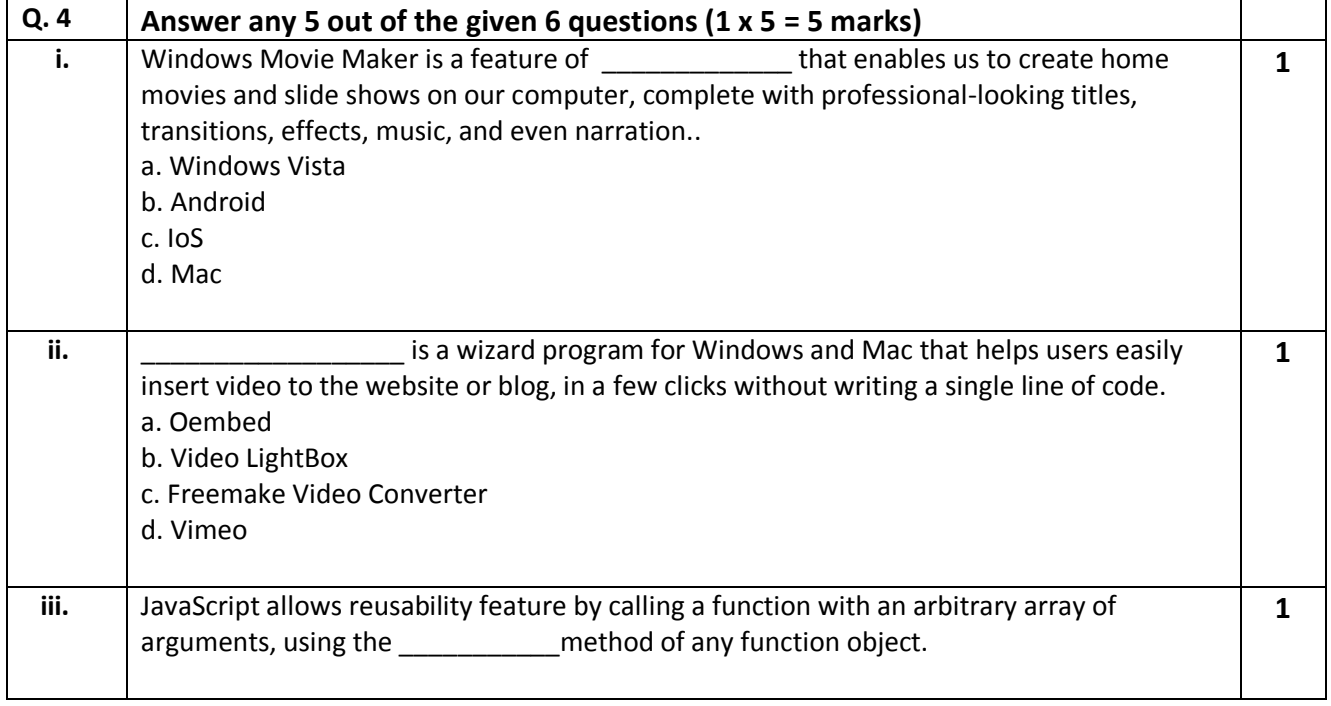

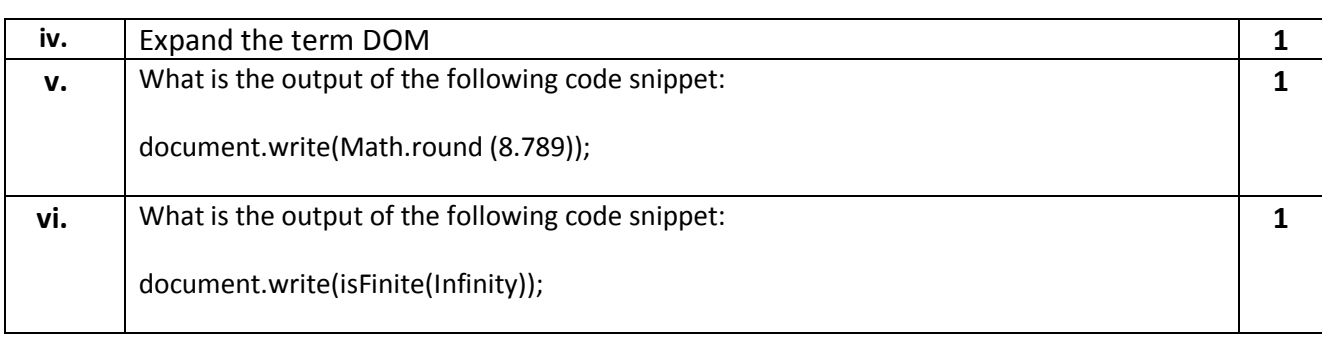

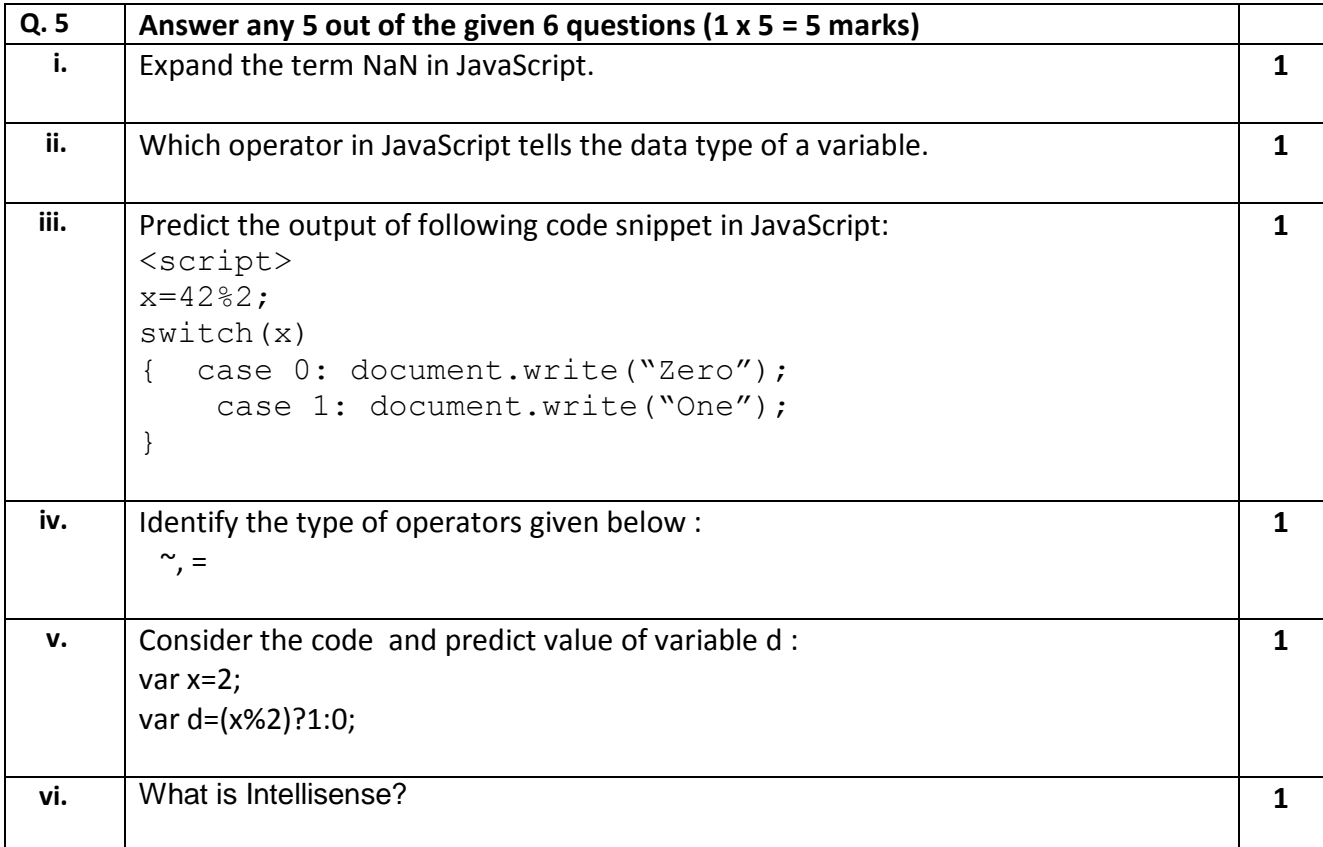

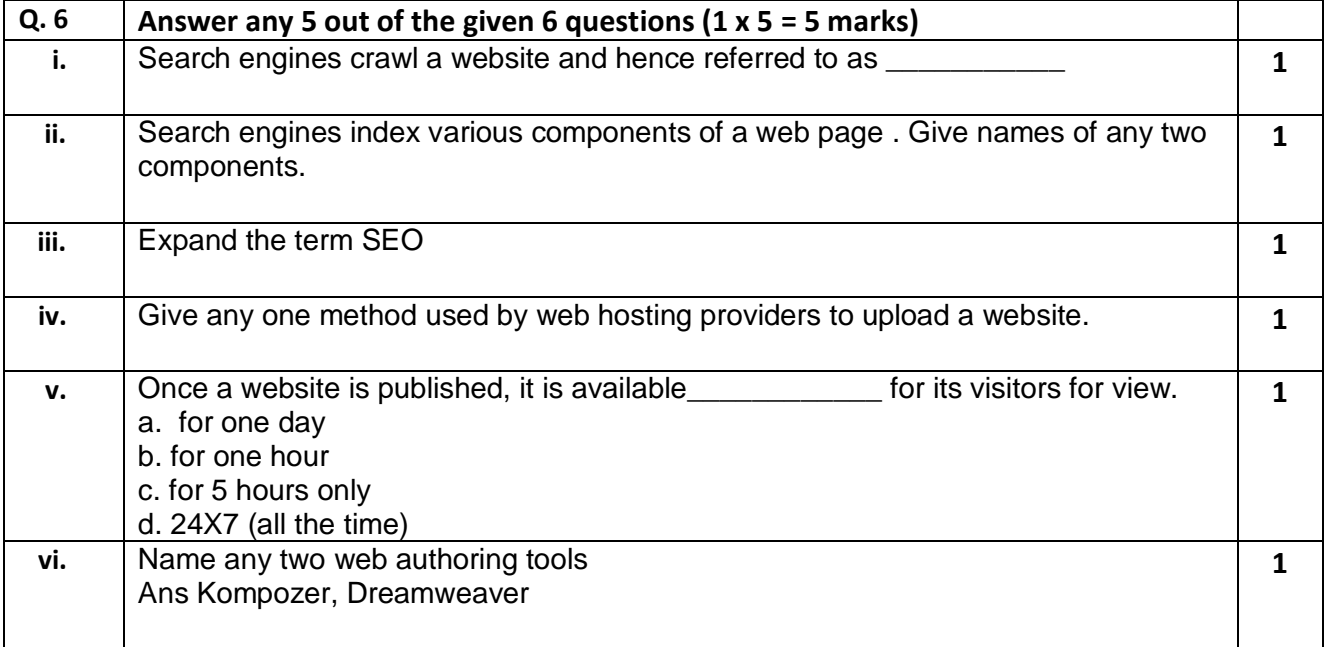

# **SECTION B: SUBJECTIVE TYPE QUESTIONS**

## **Answer any 3 out of the given 5 questions on Employability Skills (2 x 3 = 6 marks) Answer each question in 20 – 30 words.**

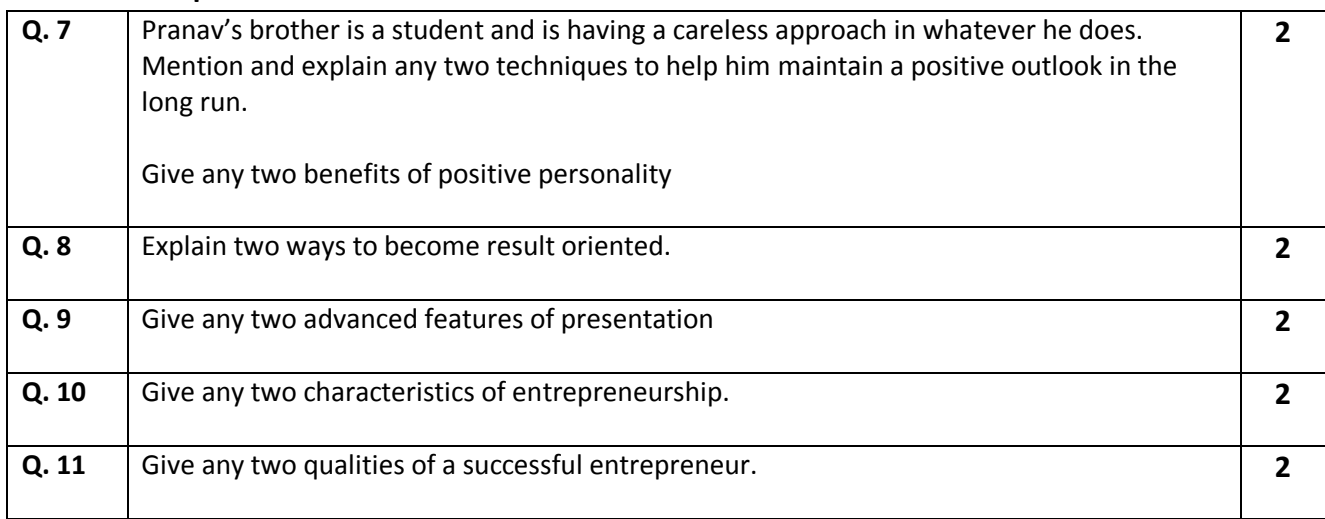

## **Answer any 3 out of the given 5 questions in 20 – 30 words each (2 x 3 = 6 marks)**

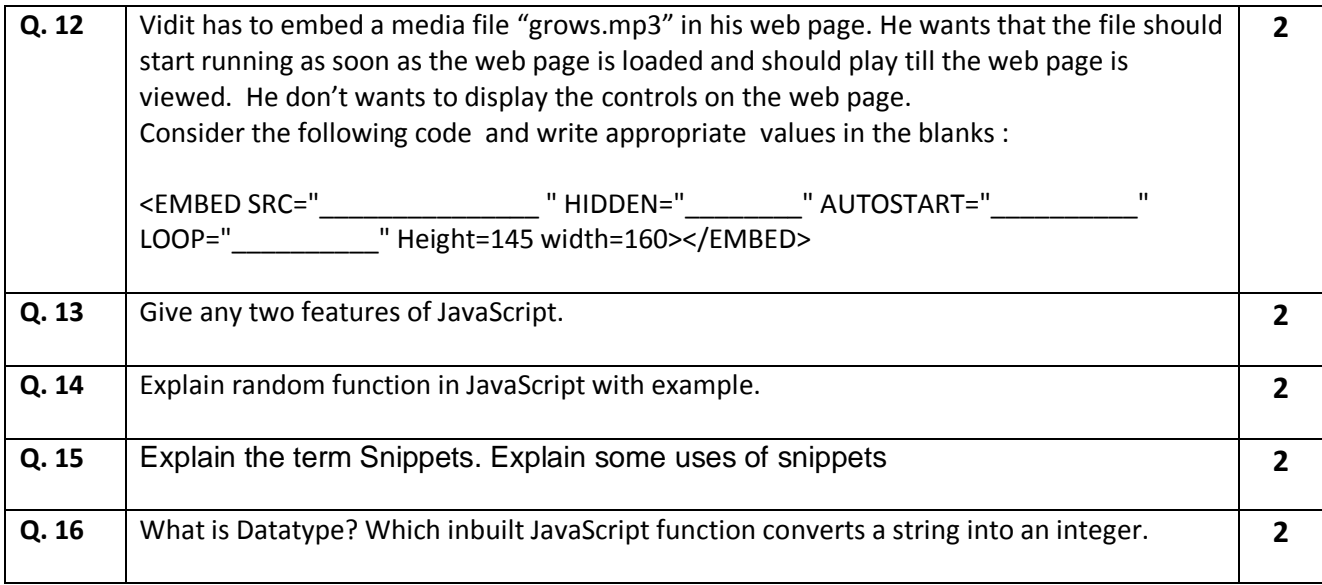

#### **Answer any 2 out of the given 3 questions in 30– 50 words each (3 x 2 = 6 marks)**

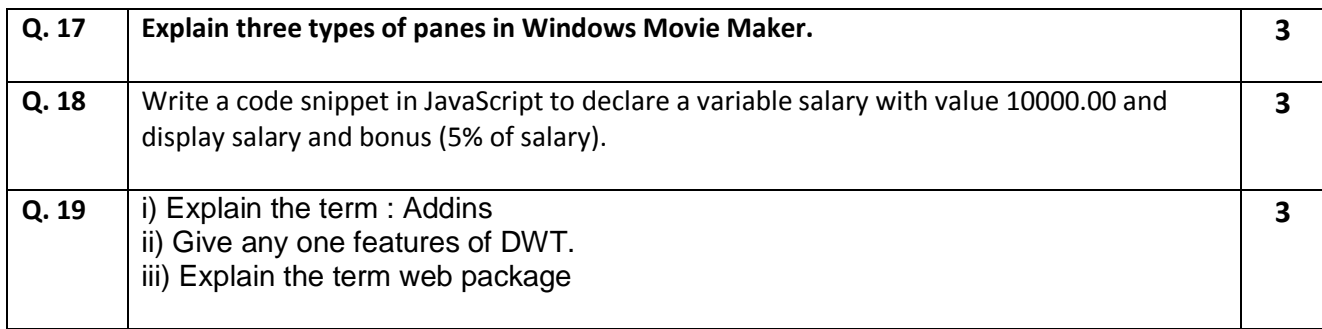

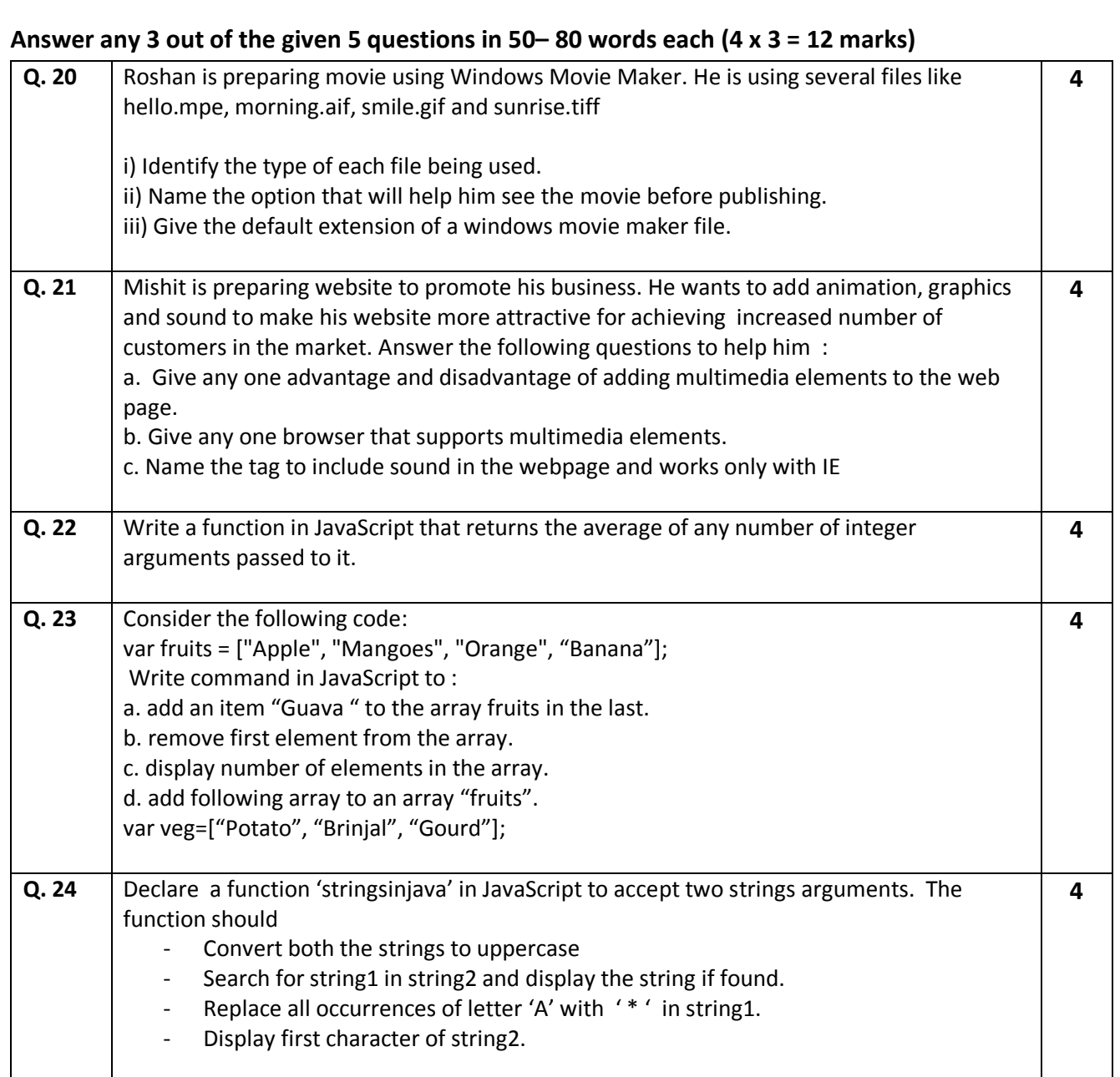